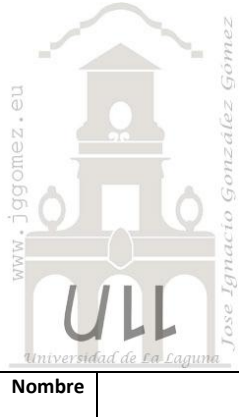

Bonoloto *Programación Lineal Básica*

> *Jose Ignacio González Gómez Departamento de Economía Financiera y Contabilidad - Universidad de La Laguna* [www.jggomez.eu](http://www.jggomez.eu/)

**Nombre Descripción Tipo PLB-PCE Base Informe Modelo** Bonoloto Diseñar la cartera que nos de la máxima rentabilidad tomando en consideración las preferencias y restricciones señaladas PL Básica NO Inversión -Financiación

## *Enunciado*

Hemos tenido la inmensa fortuna de ser agraciados con 25 millones de  $\epsilon$  libre de impuestos en la Bonoloto y queremos determinar la mejor cartera de inversión entre renta variable, deuda del estado, renta fija privada y dinero en cuenta corriente.

Antes de invertir, hemos consultado a varias sociedades de valores, y bolsa y de los comentarios de todas ellas, hemos llegado a las siguientes conclusiones:

- a) Las rentabilidades esperadas de estos tipos de activos financieros serán aproximadamente los siguientes en los próximos 12 meses:
	- 1) Renta variable 15%
	- 2) Deuda del Estado 12%
	- 3) Renta fija privada 13'5%
	- 4) Cuenta corriente 11%
- b) Con el fin de limitar los riesgos en que se incurre invirtiendo en cada uno de los tipos de activos financieros es conveniente diversificar conforme a las siguientes reglas:
	- 1) No invertir más del 45% en renta variable ni más del 10% en renta fija privada.
	- 2) No sobrepasar el 75% en deuda del Estado más renta fija privada.
	- 3) Tener como mínimo el 5% en cuenta corriente.

## *Se pide:*

Diseñar la cartera que nos de la máxima rentabilidad tomando en consideración las preferencias y restricciones señaladas.

#### *Planteamiento del problema*

## *Definición de celda objetivo y celda/s de dato/s*

Comenzamos diseñando la hoja de calculo estableciendo las formulas contenidas en cada una de las celdas, enmarcando así el problema y sus restricciones. De esta forma básica, definimos (coloreando) la celda objetivo y la/s celda/s de dato/s o variables, así como aproximando las restricciones tal y como se muestra en la [Ilustración 1](#page-1-0).

# *Valor de la función objetivo y restricciones de las variables*

Por otro lado se ha de considerar las siguientes restricciones expuestas:

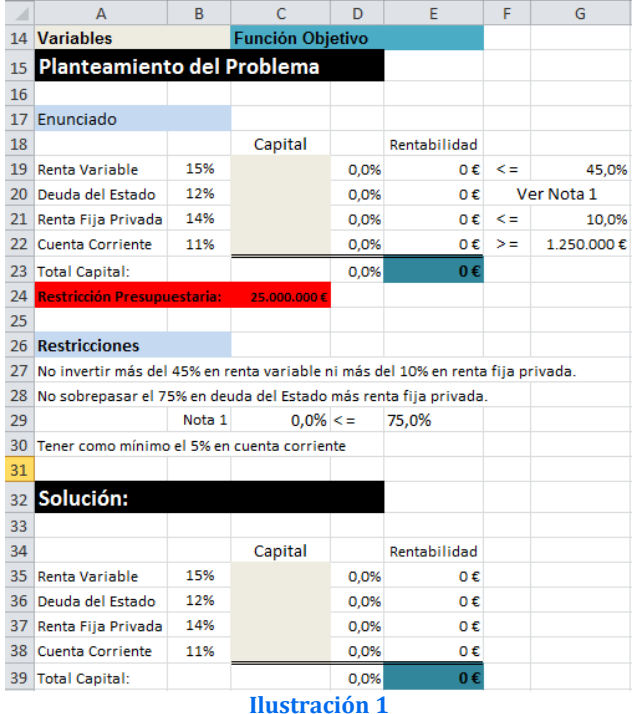

- <span id="page-1-0"></span>1) Tenemos como limite 25.000.000  $\epsilon$  para el total de la inversión
- 2) No podemos invertir más del 45% en renta variable ni más del 10% en renta fija privada.
- 3) No sobrepasar el 75% en deuda del Estado más renta fija privada.
- 4) Tener como mínimo el 5% en cuenta corriente.

#### *Resolución con Solver*

Tomando en consideración los aspectos anteriores, procederemos a continuación a configurar la solución al problema con Solver. Para ello y con el fin de conservar el planteamiento original del problema hemos copiado el mismo en el rango A34:E39 y con la función objetivo en la celda E39 accedemos a la configuración de la función Solver tomando en consideración las restricciones señaladas tal y como se expone en la [Ilustración 2](#page-2-0).

l,

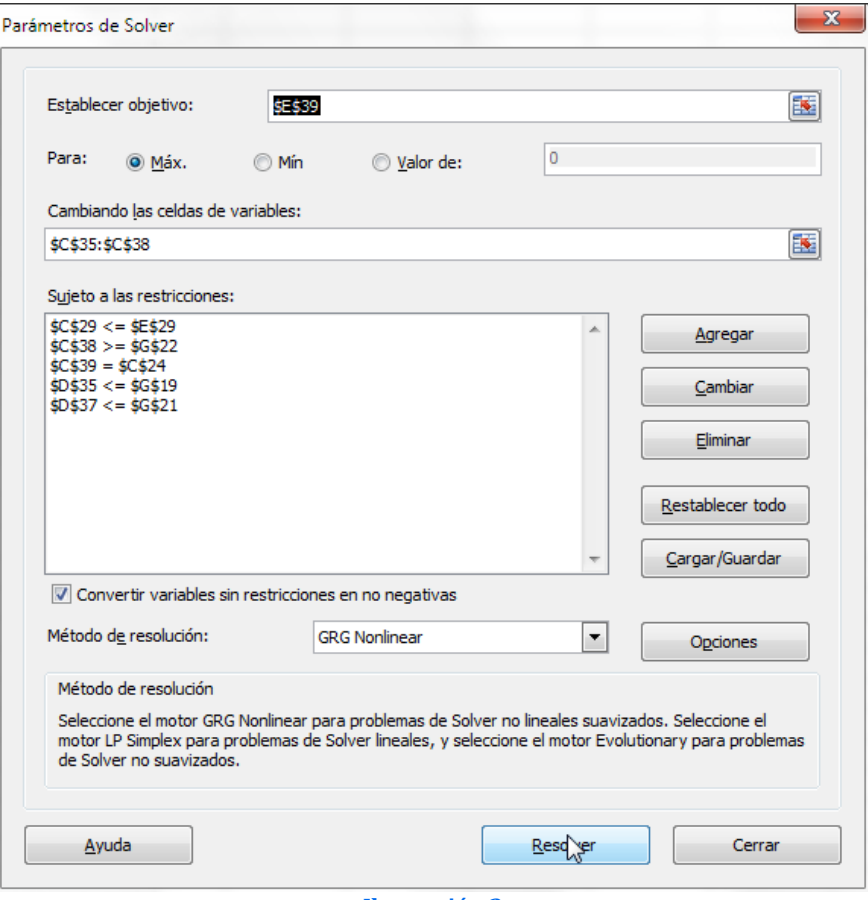

**Ilustración 2**

<span id="page-2-0"></span>Pulsando sobre el botón Resolver, se ejecuta y se muestra la resolución del problema planteado, tal y como vemos en la **¡Error! No se encuentra el origen de la referencia.**.

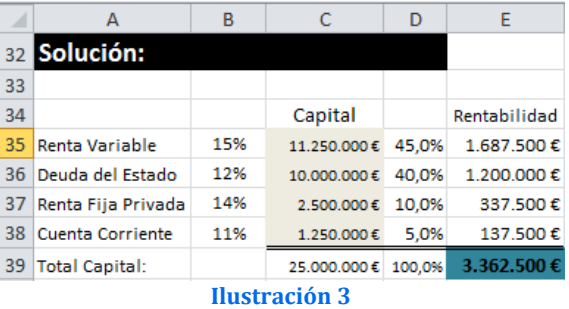